**AutoCAD Full Product Key [Mac/Win] Latest**

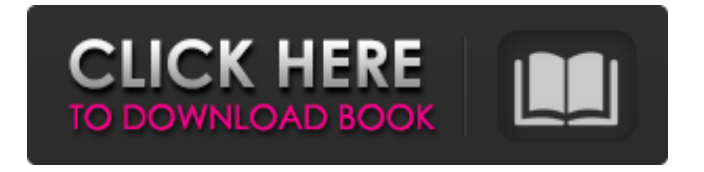

**AutoCAD With Key Free Download (April-2022)**

## AutoCAD has many applications, from simple, straight-forward drafting tasks to intricate 3D

modeling. This article focuses on AutoCAD's basic drafting and 2D modeling capabilities. For information on using AutoCAD to design ships, components, and mechanical systems, visit the Ship CAD category

page. This article is for AutoCAD LT 2019. AutoCAD LT 2019 and AutoCAD LT 2020 are only available from Autodesk's website. Topics in this article AutoCAD on the Web: online courses, textbooks, and more (useful

for both the novice and expert). AutoCAD on the iPhone and iPad: popular AutoCAD applications for mobile devices. AutoCAD for Windows 10: Autodesk's newest and most modern version of AutoCAD. For information

on the older versions of AutoCAD, including AutoCAD LT, AutoCAD 2007, and AutoCAD LT 2010, refer to the following articles: AutoCAD LT 2019: Setup and drawing basics AutoCAD LT 2019: Document and drawing

basics AutoCAD LT 2019: Application basics AutoCAD LT 2019: Exporting and rendering basics AutoCAD LT 2019: Features and abilities overview Note: AutoCAD LT is not compatible with AutoCAD LT 2017 or

earlier. AutoCAD LT on the Web: online courses, textbooks, and more (useful for both the novice and expert). See also: How to do basic AutoCAD drafting on the Web AutoCAD LT is one of Autodesk's popular products. It's

designed to work with the Internet so you can access it and use it anywhere you have an Internet connection. For example, you can take an online course, download a textbook, or watch a video tutorial. AutoCAD LT's

online features include courses, videos, and even textbooks. These are a good way to learn basic AutoCAD drafting techniques, as well as how to apply them in design projects. You can download some of the

AutoCAD LT online textbooks here. Note: You need to use Internet Explorer 10 or newer to access these tutorials. For more information about Internet Explorer, see this article: How to use Internet Explorer on the Web. Some

## tutorials require a plug-in, which can be downloaded here. To make a tutorial available

**AutoCAD Free Download**

### Desktop Publishing Autodesk software titles include a wide range of

tools for editing and publishing documents, including Adobe InDesign, Adobe Acrobat, Adobe InCopy, Adobe Photoshop, Adobe Indesign and Inventor. AutoCAD was the first application on the Macintosh to offer users

the ability to draw and format text, then save the result as a PDF. InDesign was the first to offer color selection tools similar to those available in Illustrator. AutoCAD LT and Revit LT are AutoCAD based products

for two-dimensional (2D) and three-dimensional (3D) drafting and visual design that are available for Mac and Windows. An unstructured wiki called AutoCADpedia provides a variety of support material for users, such as help files,

tips and tutorials, video tutorials and other online resources. The wiki is organized by topic, so that users can find relevant material within a specific topic. AutoCADpedia can be accessed via the Acute application. See also

Autodesk, Inc. Autodesk Scaleform Autodesk Forge References External links AutoCAD Home page AutoCAD 2018 Home page AutoCAD LT Home page AutoCAD 2016 Home page AutoCAD LT 2016 Home page

Category:AutoCAD Category:3D graphics software Category:Academic software for Windows Category:Computer-aided design software for Windows Category:Computer-aided

design software for Linux Category:3D graphics software for LinuxQ: InvalidCastException when setting DataTrigger property of ScrollViewer in WPF I have a ScrollViewer and would like to set its IsEnabled property based

on the value of another property. The IsEnabled property is set using a DataTrigger. However, I get an InvalidCastException exception when setting the DataTrigger. I suspect the error is because I am

binding the IsEnabled property to a property that is not in the list of properties. However, I do not know how to address this. The data template I am using is called "Vertical ScrollableTemplate". The exception is thrown in the

#### code below: a1d647c40b

**AutoCAD [Latest] 2022**

Open the following url in your browser In the popup window, if any you need to click on the "+Add" button and enter your license key. You can get it from the a link on the site Press Add.

The installation is complete. Now go to Select "Desktop Model" from the dropdown Select the folder "/acad-server/Desktop" Select the file "Tz.scene" Click Open Make sure the show detail is selected on the right side panel and

then click "play". If you see the "sample.dbf" file in the selected folder, then the sample database has been installed successfully. If you did not see the "sample.dbf" file in the selected folder, then please refer to the attached link

and then re-open the project. You can now close the browser and re-open it. Please note that the ".dhf" file is the database file and it must be installed in the database server. The "Tz.scene" file is the active scene file and it must be

included in the project. The project should also be executed from within the database server. Frank Zappa was the ultimate contrarian. A true hardassed polymath with a glittering resume—rock star, composer, producer,

arranger, bandleader—he did whatever the hell he wanted, when he wanted, with no regard for what anybody else thought. This is the essence of the art—and, at times, artlessness—that fueled his iconic 70-year musical

career. It also—and not insignificantly—made him a fearsome opponent of the corporate and status-quoserving folk who haunt the music industry today. Born in 1931, Frank Zappa (who would never drop the hyphenated surname he

# adopted when he was three) was raised in an affluent, New England household. His mother was a homely spinster who had

**What's New in the AutoCAD?**

#### AutoCAD makes it easy to design with paper, paper-

like materials, or digital 3D CAD models. Now the software provides even greater support for importing and incorporating feedback from paper designs. Markup import of paper designs lets you bring your

ideas to life in one step. The ability to import graphics, text, and 3D elements from paper allows you to start drafting immediately with a clean, integrated design. For paper drawings, import new elements into your drawing

with the Markup Import dialog. With just a few mouse clicks you can import new text, lines, arrows, or circles, or combine the results from multiple queries into a single, cohesive result. For 3D CAD data, import from numerous file formats (AutoCAD only) and enable the AutoCAD Markup Assistant for optimal visualization and editing experience. For both paper and 3D CAD, you can export the markup to a file format that

AutoCAD understands, making it possible to reuse and modify your drawings using another program or design flow.

Synchronization tools make it easy to synchronize your current drawing and changes from the file that it

came from. As you make changes, you can check in your drawing to your repository, and users can check in and make changes to your drawing in their own repository as well. Animation tools make it easy to create a step-by-

step sequence of drawing updates. You can use the animation tool to create a step-by-step animation of all the changes in a drawing, from start to finish. AutoLISP scripting language: Based on the Open Scripting Interface

(OSI), AutoLISP is a specialized scripting language and programming environment available as a plug-in for AutoCAD. The syntax of AutoLISP resembles the syntax of the C programming language and is similar to the BASIC

programming language. It enables you to write computer programs that interact with AutoCAD software. AutoLISP is a fully featured development environment and has a number of AutoLISP features including a

compiler, scriptable debugging, class library, and graphics support. You can learn more about AutoLISP at the Autodesk Developer Network ( A number of new features are available for AutoLISP scripting. 1. Create a

# Windows form with controls using drag and drop. 2. Automatically evaluate expressions

**System Requirements For AutoCAD:**

# Windows 7/Windows 8, Windows 8.1 or Windows 10 2 GB RAM 2.0 GHz Processor 13 GB Free HD space Controller Software Controller software may be downloaded from the

"Download" tab. Make sure you have the latest version of Controller software. If you are running Vista or XP you will need to use the Free Download Manager from the Controller Software Download tab. Controller software may be

downloaded from the "Download" tab. Make sure you have the latest version of Controller software. If you are running Vista